## Select a random page

## Click on Page Edit

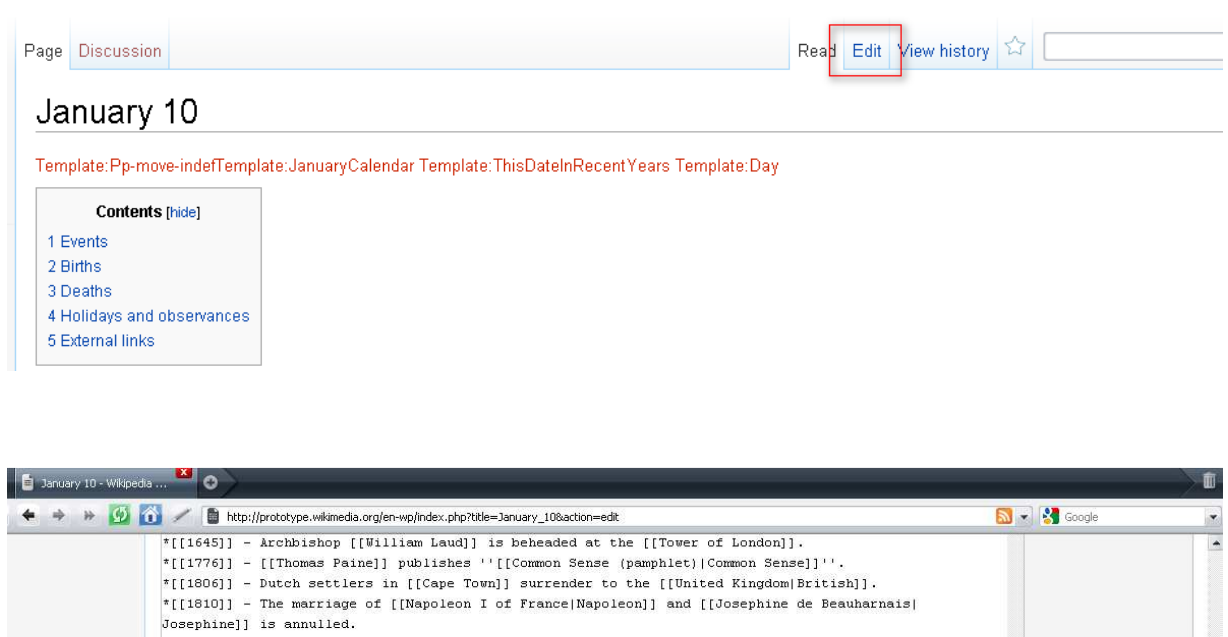

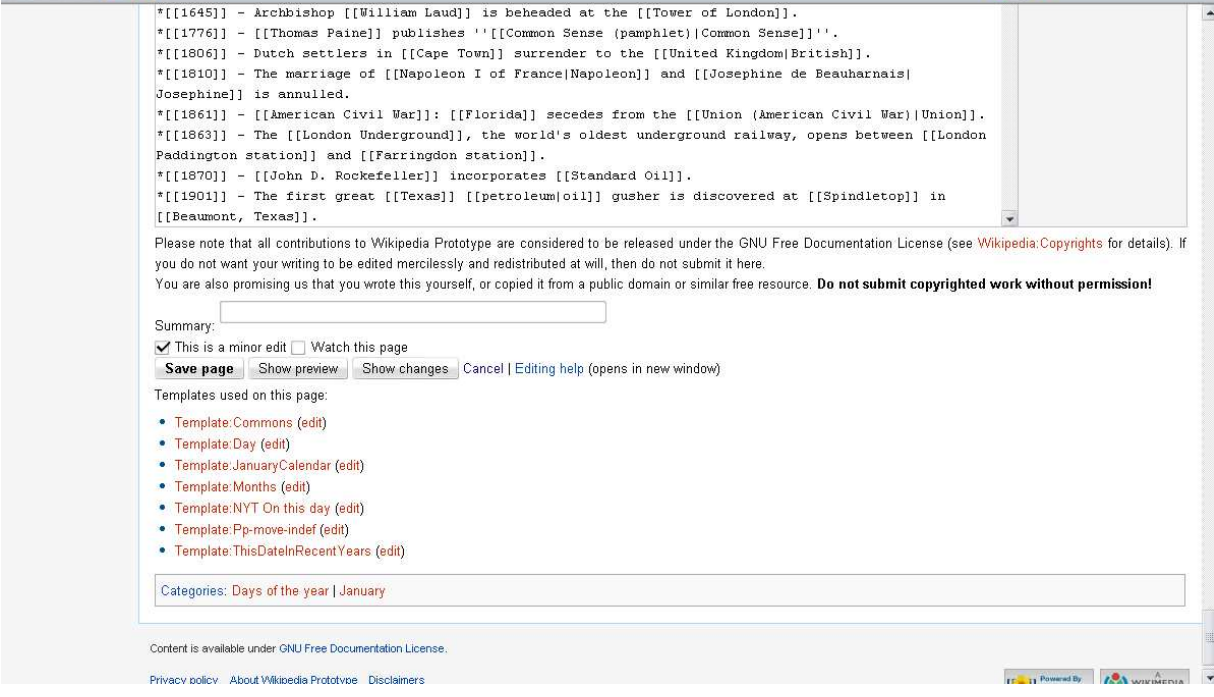